# **Update product**

To update a product with a given ID, use the following request:

PATCH /products/id

#### where:

 $\bullet$  *id* (integer) is the product ID.

## **Request JSON Objects**

Valid JSON parameters include the following.

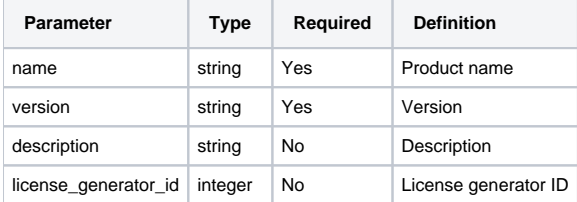

## **Example request**

```
POST /products HTTP/1.1
Content-Type: application/json
Authorization: Bearer f794846b7c26621688e1e06164975b4eae8ce2f6
{
        "name": "License Statistics",
         "version": "6.2",
         "description": "Product description",
         "license_generator_id": 1
}
```
#### **Response**

The LAC REST API returns the standard HTTP response codes described in the following table.

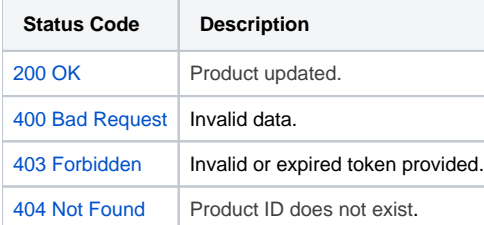

### **Example Response**

```
HTTP/1.1 200 OK
Content-Type: application/json
{
         "id": "1",
        "name": "License Statistics",
         "version": "6.2",
         "description": "Product description",
         "LicenseGenerator": {
                 "id": "1",
                "license_manager": "lm_x",
                "name": "LM-X",
                "platform": "linux_x86_x64",
                 "optional_parameters": "",
                "description": ""
         },
         "ProductTemplates": [
               \{ "id": "1",
                         "name": "Default",
                         "product_id": "1"
                 }
       \overline{1}}
```